## GESP 图形化二级样题卷

(满分:100 分 考试时间:90分钟)

学校: 姓名:

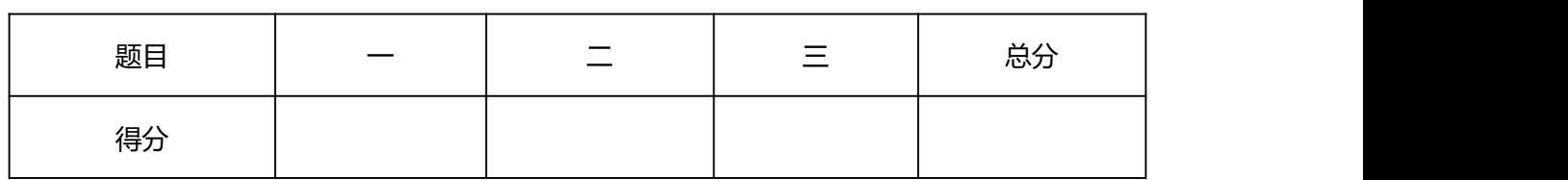

一、单选题(每题 3 分,共 30 分)

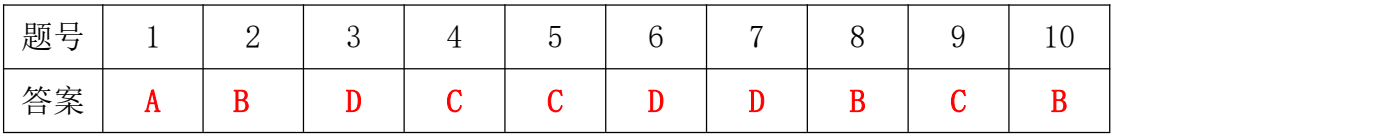

1、运行下列程序,角色的最终坐标为?( )

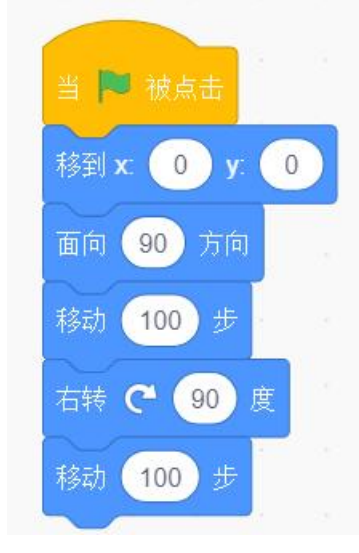

- A. (100,-100)
- B. (100,100)
- C.  $(-100, -100)$
- D.  $(-100, 100)$

2、对于默认小猫角色,运行以下程序的输出结果是?( )

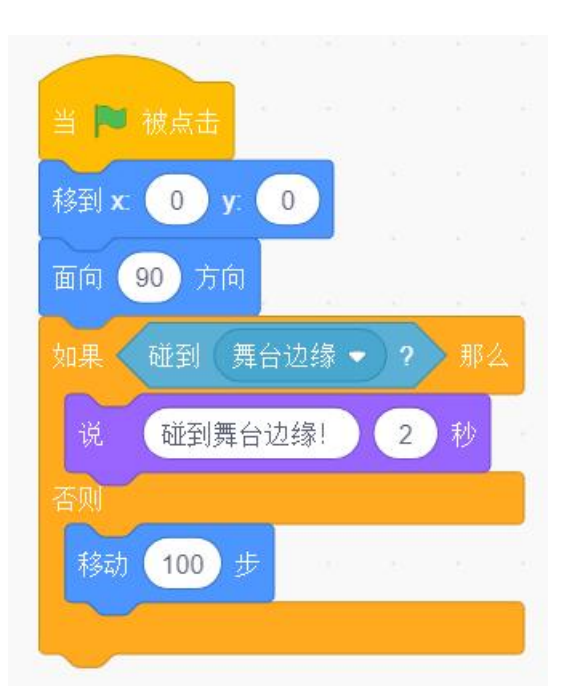

- A. 小猫向右移动,碰到边缘后说"碰到舞台边缘"2 秒
- B. 小猫向右移动 100 步后,静止不动
- C. 小猫向右移动,碰到边缘就反弹
- D. 小猫静止不动
- 3、对于默认小猫角色,运行以下程序,"变量 3"的取值范围是?()

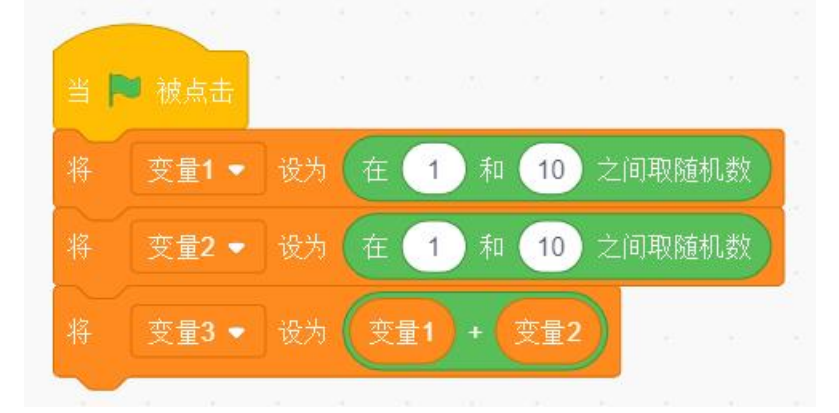

- A. 1 至 10 之间的随机数
- B. 1 至 20 之间的随机数
- C. 2 至 10 之间的随机数
- D. 2 至 20 之间的随机数

4、运行以下程序,角色的大小为?()

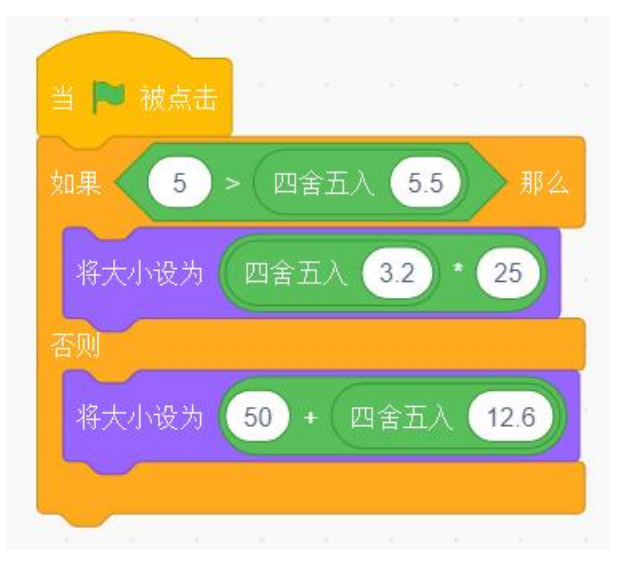

- A. 100
- B. 75
- C. 63
- D. 62

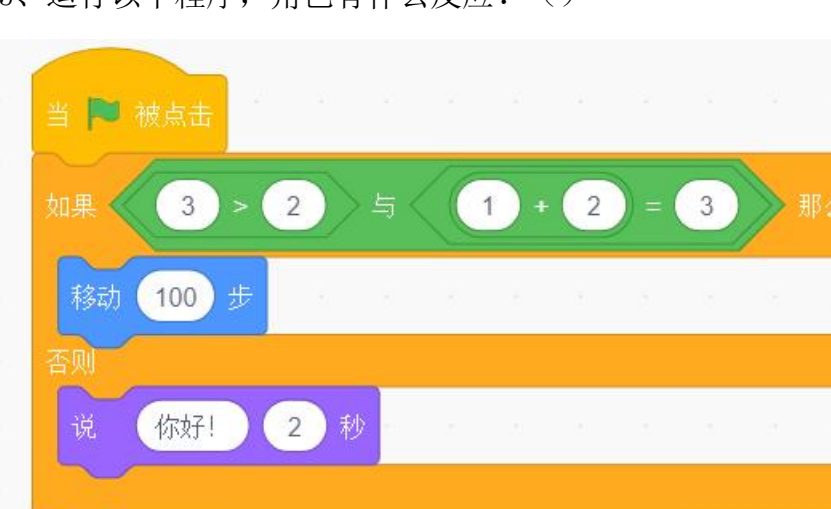

5、运行以下程序,角色有什么反应?()

- A. 说"你好!"2 秒
- B. 走 100 步并说"你好!"2 秒
- C. 走 100 步
- D. 没有任何反应

6、运行以下程序,角色一共会移动多少步?

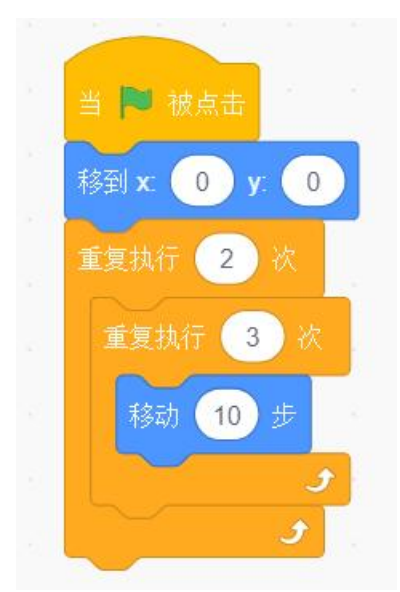

- A.20
- B.30
- C.50
- D.60
- 7、默认小猫角色,运行以下程序后,舞台上可以看到几只小猫? ( )

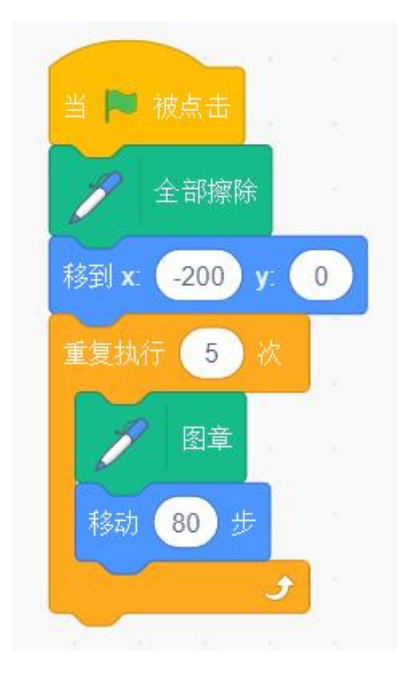

- A.0
- B.4
- C.5
- D.6
- 8、运行以下程序,最后角色面向的方向是?( )

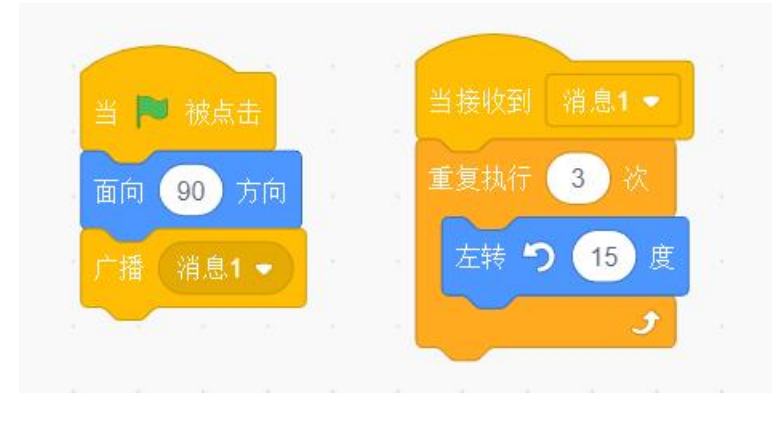

- A. 90
- B. 45
- C. 135
- D. 150
- 9、运行以下程序, 变量 X 的值为? ( )

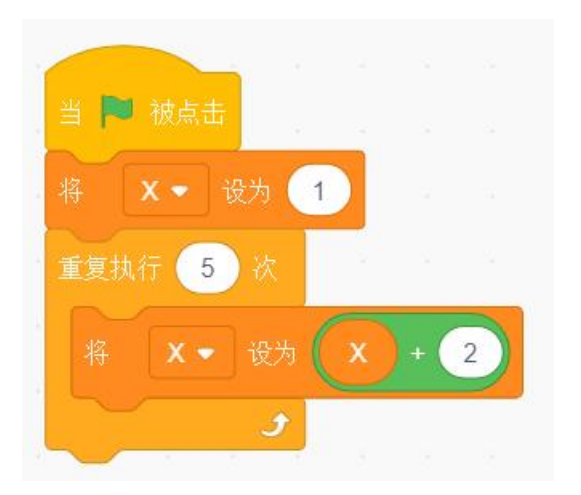

A. 1

B. 3

C. 11

D. 15

10、以下说法正确的是?( )

- A. "克隆"积木只能克隆角色本身,不能克隆其它角色
- B. 克隆体也可以进行克隆
- C. 克隆体的亮度虚像都不能改变
- D. 执行克隆时,克隆数量是无限的

二、判断题(每题 4 分,共 20 分)

| 题号            | $\overline{2}$ | $\Omega$<br>◡ | -<br>$\sqrt{2}$ |
|---------------|----------------|---------------|-----------------|
| へへ<br>⇁<br>台禾 |                |               |                 |

1. 以下积木可以判断出是否按下了鼠标? ( )

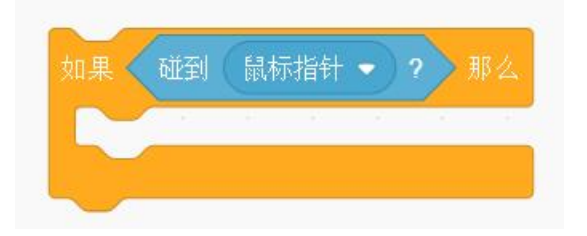

2、运行以下程序,当按下空格键时,角色停止移动。( )

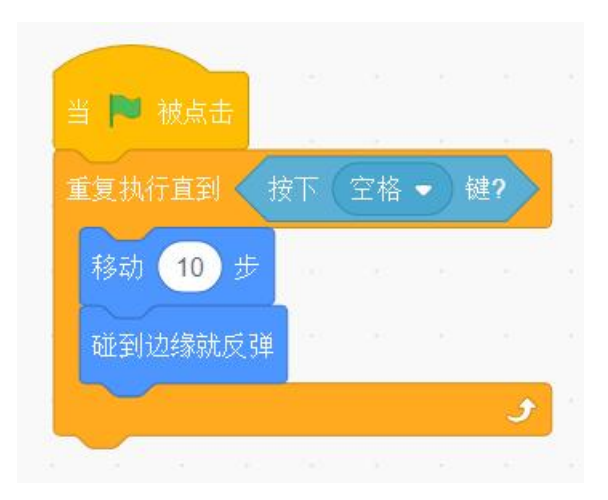

3、以下积木的运行结果为 true。( )

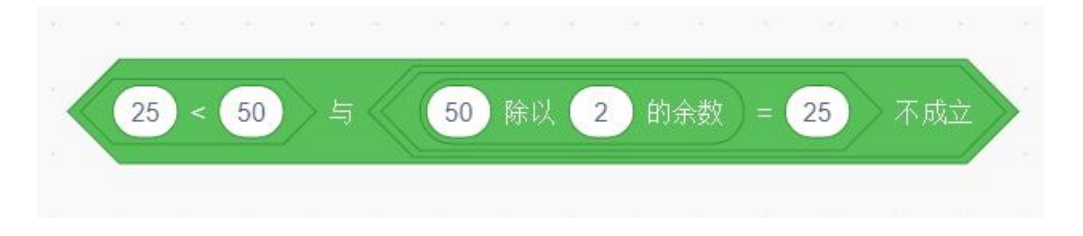

4、 运行以下程序,变量 x 的值最后为 20。( )

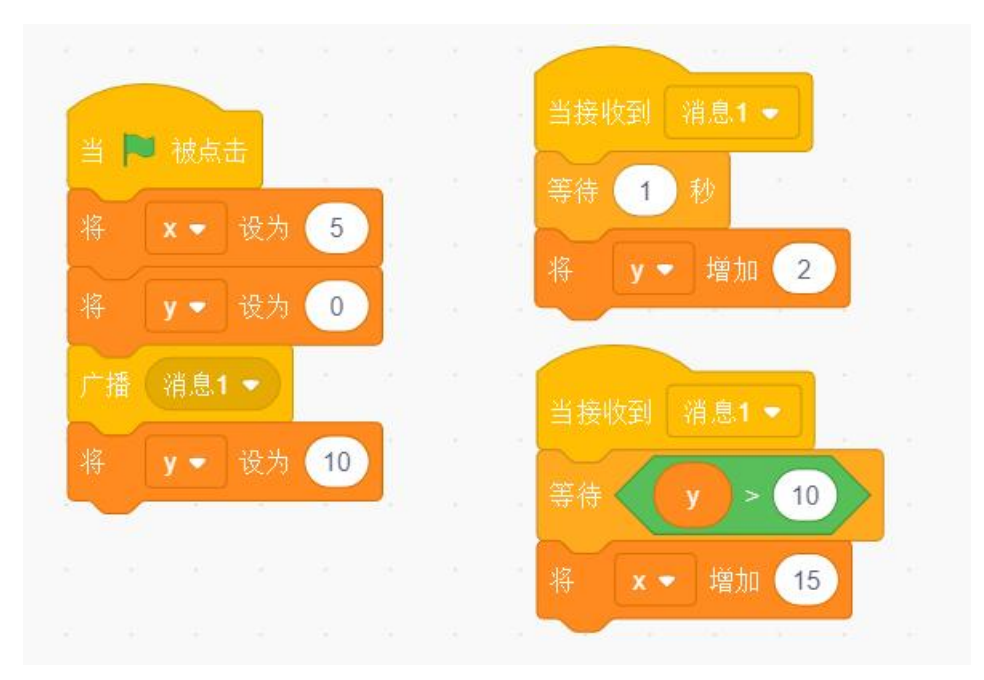

5、运行以下程序,按下空格键,只会删除一个克隆体。( )

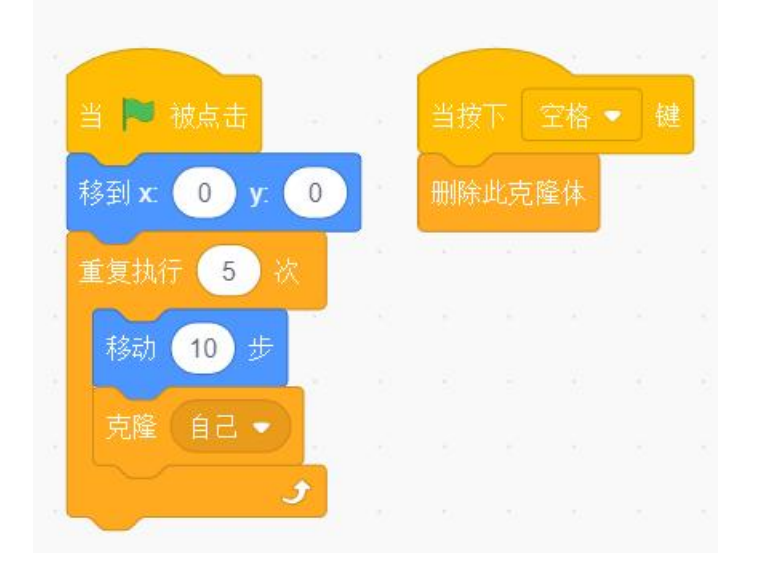

三、编程题(每题 25分,共50分)

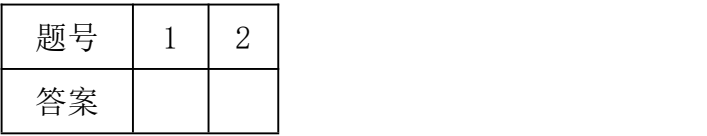

1、计算周长和面积

【题目描述】

已知长方形的长(L)和宽(W)。 默认小猫角色和白色背景, 编写程序计算长方形的周长(P)和面积(A)。 周长的计算公式:  $P = 2 \times (L + W)$ 面积的计算公式:A = L × W

【输入描述】

新建变量"L"用于存储长方形的长(L>0),新建变量"W"用于存储长方形的宽(W>0)。

如下图所示:

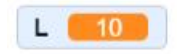

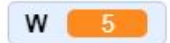

【输出描述】

新建变量"P"用于存储长方形的周长,新建变量"A"用于存储长方形的面积。

如下图所示:

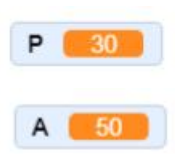

【输入样例】

 $L = 10$ 

 $W = 5$ 

【输出样例】

 $P = 30$ 

 $A = 50$ 

【输入样例】

 $L = 15$ 

 $W = 6$ 

【输出样例】

 $P = 42$ 

 $A = 90$ 

【参考程序】

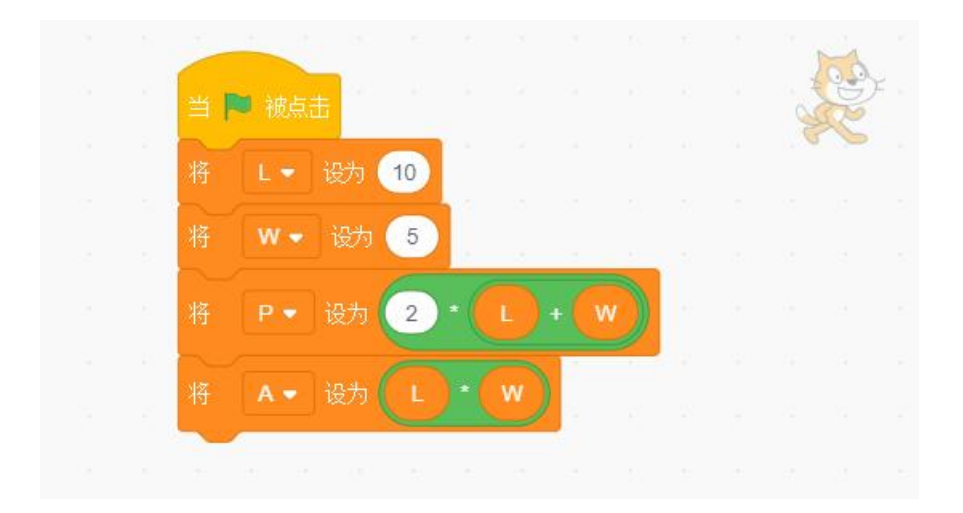

2、 计算奇数和

【题目描述】

默认小猫角色和白色背景,编写程序计算从 n 到 m(包括 n 和 m)之间所有奇数的和, 其中 0 < n < m < 500。例如, n = 3, m = 12, 其和为: 3 + 5 + 7 + 9 + 11 = 35。

【输入描述】

新建变量"n"用于存储计算奇数和的起始数,新建变量"m"用于存储计算奇数和 的终止数。

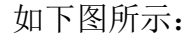

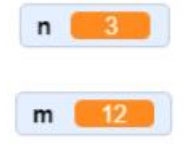

【输出描述】

新建变量"result"用于存储从 n 到 m (包括 n 和 m) 之间所有奇数的和。

如下图所示:

result 35

【输入样例】  $n = 3$ 

 $m = 12$ 

【输出样例】

 $result = 35$ 

【输入样例】

- $n = 1$
- $m = 100$

【输出样例】

 $result = 2500$ 

【参考程序】

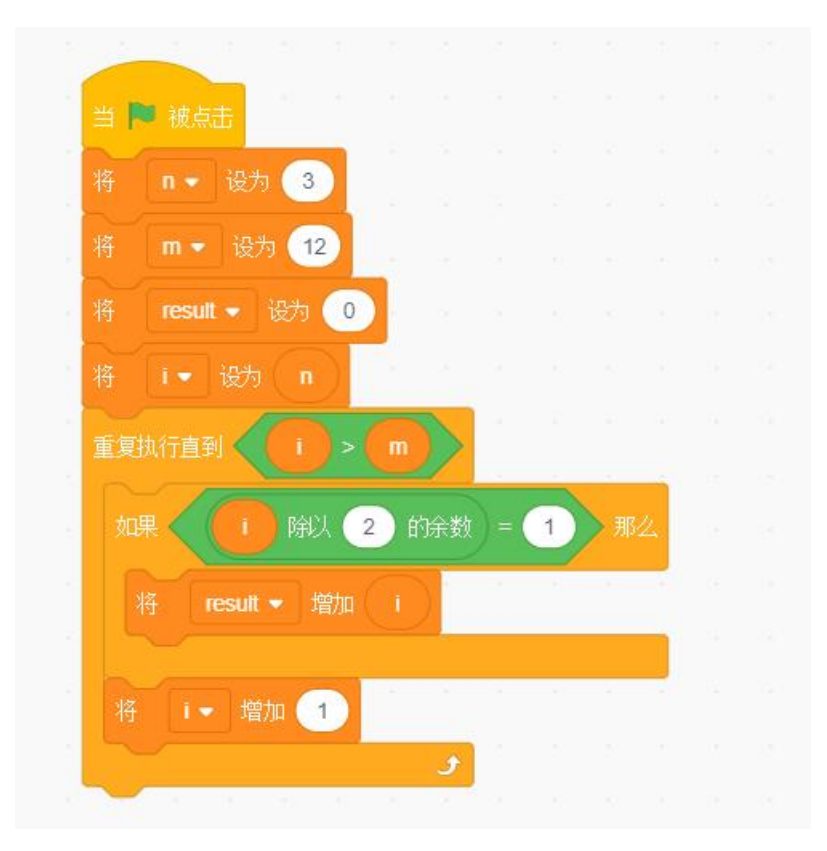